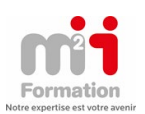

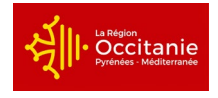

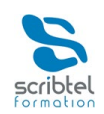

# Métiers de la donnée big data et de l'intelligence artificielle PROGRAMME DE FORMATION

# ACCUEIL, DECOUVERTE METIER

## DEVELOPPEMENT DURABLE

▫ Connaissance de base du développement durable appliqué dans l'entreprise

## TECHNIQUES DE RECHERCHE D'EMPLOI

## **CITOYENNETE**

- Développer ses connaissances en base en ce qui concerne le fonctionnement de la société et la santé en société, en entreprise et en formation
- Favoriser la prise de conscience citoyenne des stagiaires notamment à l'occasion des séquences collectives

## BILAN

## NUMÉRIQUE INITIATION INFORMATIQUE

▫ Remise à niveau des savoirs fondamentaux en informatique en fonction des pré-acquis de chacun des apprenants, acquisition d'une méthode d'une recherche d'emploi sur internet, sensibilisation à la e-réputation.

## ANGLAIS – VOCABULAIRE TECHNIQUE

- Comprendre et se faire comprendre en anglais technique
- Lire et comprendre une documentation technique savoir écrire un compte rendu / un e-mail professionnel en anglais
- □ Développer ses aptitudes à communiquer en anglais dans un contexte professionnel, à l'oral et à l'écrit.
- □ Bilan linguistique<br>□ Acquisition et rév
- □ Acquisition et révision du vocabulaire professionnel<br>□ Révision de la syntaxe et grammaire
- Révision de la syntaxe et grammaire
- Travail sur les différentes sections du test

# ACCOMPAGNEMENT A LA FAD

- Apprendre à apprendre
- les stratégies d'apprentissage à distance
- Se créer un cadre propice à l'apprentissage à distance
- Utiliser moodle et webex
- Aller chercher l'information sur internet
- Gérer son temps et mettre en place un planning

# GESTION DE PROJET

- Organisation et gestion de projet
	- Comprendre les fondamentaux d'ITIL et se certifier
- Adopter les meilleurs pratiques d'organisation d'un service informatique Passer la certification ITIL
- Gestion de projet informatique
- Comprendre les points essentiels des techniques de conduite de projets informatiques
- Gérer un projet avec MS Project
- Utiliser l'outil Project pour planifier, suivre et contrôler vos projets.

#### PROJET PERSONNEL

▫ Maîtriser l'ensemble des étapes de la création d'un projet

# FONDAMENTAUX DE LA STATISTIQUE

- L'intégration des données
- Importer des données
- Créer des connexions avec des sources externes
- Contrôler la saisie avec la validation des données d'Excel
- Savoir réaliser un questionnaire de satisfaction
- Données à caractère discret ou continu
- L'échantillonnage avec l'utilitaire d'analyse
- RGRRRRRRRRRRR
- Les tableaux statistiques
- Les tableaux de contingence avec les tableaux croisés dynamiques
- Utiliser les fonctions NB, NBVAL, NB.ENS.SI, NB.VIDE (caractères quantitatifs, qualitatifs, discrets) pour compter les valeurs
- □ Caractères continus :<br>□ Classes
- **Classes**

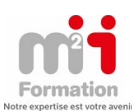

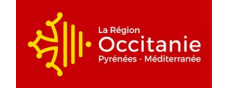

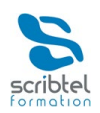

- Bornes
- Centres de classe
- Déterminer empiriquement le nombre de classes avec RACINE(NB(())
- Regrouper les valeurs continues dans les TCD
- Les tableaux de fréquence ("fréquence")
- □ Choisir le bon graphique pour présenter les données<br>□ Graphiques à échelle arithmétique
- □ Graphiques à échelle arithmétique<br>□ Diagrammes de bauteur :
- □ Diagrammes de hauteur :<br>□ Tuvaux d'orgue (barres co
- □ Tuyaux d'orgue (barres, colonnes)<br>□ Radar
- **Radar**
- Diagrammes angulaires : secteurs
- Un graphique semi-circulaire : l'hémicycle
- Diagrammes de surface : les histogrammes avec l'utilitaire d'analyse
- Séries chronologiques : lignes et courbes
- Les graphiques avec échelle logarithmique (outils graphiques, axes)
- □ Quand les échelles arithmétiques déforment les évolutions relatives<br>□ Représenter des variations relatives entre plusieurs séries en parame
- □ Représenter des variations relatives entre plusieurs séries en paramétrant les axes<br>□ Représenter des séries de grandeurs différentes sur un même granhique
- Représenter des séries de grandeurs différentes sur un même graphique
- Savoir gérer des axes saturés
- □ Les indicateurs de position, de valeur centrale et les pièges de la moyenne<br>□ Le piège des movennes
- Le piège des moyennes
- Moyenne, médiane, mode, quantiles, quartiles
- La méthode "Shift and share" pour isoler l'effet de structure
- Analyse de position (RANG) avec l'utilitaire d'analyse
- Autres indicateurs de position :
- Grande valeur
- Petite valeur
- MINA
- MAXA
- COEFFICIENT.ASYMETRIE
- MOYENNE.RANG
- Autres indicateurs de valeurs centrales : MOYENNE.REDUITE CENTREE.REDUITE AVERAGEA
- MOYENNE.GEOMETRIQUE
- La mise en forme conditionnelle pour les indicateurs de position
- Règles des valeurs plus ou moins élevées
- Barres de données
- Nuances de couleurs
- □ Jeux d'icônes<br>□ Les indicateur
- Les indicateurs de dispersion autour de la valeur centrale MIN et MAX
- □ Intervalles<br>□ Interquarti
- **Interquartiles**
- □ Construire une boîte à moustaches<br>□ Variance écart type et coefficient c
- □ Variance, écart type et coefficient de variation<br>□ les variances expliquées
- **□** Les variances expliquées<br>□ Autres indicateurs de dist
- <sup>□</sup> Autres indicateurs de dispersion
- □ COVARIANCE.PEARSON
- **KURTOSIS**
- Richesses réparties ?
- Les indicateurs de concentration avec la médiale
- □ Calculer la médiale<br>□ Construire le carré
- □ Construire le carré de Gini<br>□ Statistiques économiques
- □ Statistiques économiques : les indices<br>□ Indice simple de prix et volume
- □ Indice simple de prix et volume<br>□ Indice synthétique prix et volum
- □ Indice synthétique prix et volume<br>□ Iasnevres et Paasche avec SOMM
- Laspeyres et Paasche avec SOMMEPROD
- □ Indice synthétique et calcul matriciel
- □ L'indice IPC de l'INSEE<br>□ Analyser les séries chr
- Analyser les séries chronologiques pour les prévisions
- □ Les tableaux à double décomposition<br>□ Composante structurelle : la tendance
- □ Composante structurelle : la tendance<br>□ Composante conjoncturelle : saisonnal
- □ Composante conjoncturelle : saisonnalité<br>□ lissage nar movennes mobiles :
- □ Lissage par moyennes mobiles :<br>□ Utilitaire d'analyse
- □ Utilitaire d'analyse<br>□ Movennes mobiles
- □ Moyennes mobiles<br>□ Les séries corrigées
- □ Les séries corrigées des variations saisonnières<br>□ CVS
- $\overline{a}$  CVS
- Le modèle additif

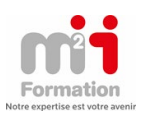

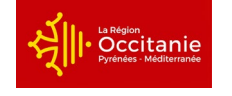

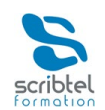

- Le modèle multiplicatif
- Série ajustée prévisionnelle
- La corrélation, la liaison entre les évènements
- Visualisation : nuage de point et tableaux
- Calcul du centre de gravité du nuage de point
- □ Liaisons nulles, totales, relatives<br>□ La droite de régression (DROITEE
- □ La droite de régression (DROITEREG, PENTE, ORDONNEE.ORIGINE)<br>□ Coefficient de détermination (COEFFICIENT.DETERMINATION)
- □ Coefficient de détermination (COEFFICIENT.DETERMINATION)<br>□ Le niège des liaisons paraboliques
- □ Le piège des liaisons paraboliques<br>□ Le piège du facteur caché : les liais
- Le piège du facteur caché : les liaisons indirectes

#### GÉRER UN PROJET BIG DATA

- Bien comprendre les challenges dans la mise en place d'un projet Big Data
- Mesurer l'impact politique et stratégique sur l'entreprise et la pertinence d'un reporting régulier
- Bien comprendre les spécificités de ce genre de projets

## MAITRISER HADDOP ET SPARK

- □ Savoir comment Hadoop Distributed File System (HDFS) et YARN / MapReduce fonctionnent<br>□ Explorer HDFS
- □ Explorer HDFS<br>□ Suivre l'exécut
- Suivre l'exécution d'une application YARN
- Utiliser les différents outils de manipulation de la donnée tels que : Hue, Hive, Pig, Tez, Sqoop et Oozie.

## LE NOSQL AVEC MONGODB ET NEO4J

- Comprendre et raisonner avec des modèles de bases de données graphes
- Maîtriser les API unitaires et d'indexation
- □ Exprimer et diagnostiquer des requêtes, même complexes<br>□ Interagir avec Neo4i à distance
- Interagir avec Neo4j à distance
- □ Etendre les fonctionnalités de Neo4j<br>□ Importer des données existantes
- Importer des données existantes
- Partager des Proofs Of Concept (POC) sous forme de Graph Gist.

## LA LEGISLATION AUTOUR DE LA DONNEE : DEVENEZ DPO DATA PROTECTION OFFICIER)

- Comprendre les enjeux, gérer les risques et obligations légales du RGPD
- Développer une méthodologie pour l'implémentation d'une RGPD

#### SÉCURISER LA DONNÉE

▫ Apprendre les techniques de sécurité pour mieux protéger les SI dans le monde du Big Data

# DATA VISUALISATION

- Développer des applications avec Spark Streaming
- Utiliser la programmation parallèle sur un cluster
- Exploiter des données avec Spark SQL
- Comprendre et exploiter les algorithmes standard de Machine Learning et permettre une visualisation avec Graphx.